Διαδικασίες ΕΠΑ.Λ Αλίμου Γ' Πληροφορική Δομημένος Προγραμματισμός Κων/νος Φλώρος

## **Υποπρογράμματα**

#### **Υποπρογράμματα**

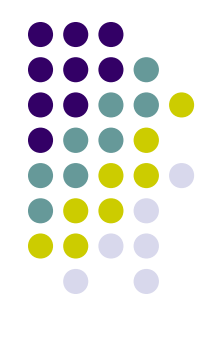

- Υποπρόγραμμα
	- ένα σύνολο εντολών που μπορεί να χρησιμοποιηθεί (κληθεί) σε διάφορα σημεία ενός προγράμματος, παρόλο που δηλώνεται (γράφεται) μια μόνο φορά.
- Δήλωση υποπρογράμματος
	- περιλαμβάνει το όνομα του υποπρογράμματος, τις εντολές του και τις μεταβλητές, που υφίστανται επεξεργασία από τις εντολές αυτές.
	- η δήλωση ενός υποπρογράμματος γίνεται στο τμήμα δηλώσεων του προγράμματος.
- Κλήση υποπρογράμματος
	- η εμφάνιση του ονόματος του υποπρογράμματος σε κάποιο άλλο σημείο του προγράμματος (στο τμήμα εντολών του κυρίως προγράμματος ή υποπρογράμματος)
	- οι εντολές του υποπρογράμματος εκτελούνται μόνο όταν κληθεί το υποπρόγραμμα
	- κάθε υποπρόγραμμα μπορεί να καλεί οποιοδήποτε άλλο υποπρόγραμμα (ακόμα και τον εαυτό του)
- Η Pascal χρησιμοποιεί 2 τύπους υποπρογραμμάτων, τις διαδικασίες (procedure) και τις συναρτήσεις (function).

### **Δομή προγράμματος**

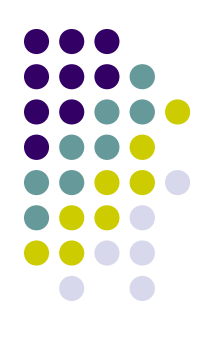

 Κάθε πρόγραμμα Pascal αποτελείται από 3 βασικά μέρη:

**Program** Onoma (input, output);

*Επικεφαλίδα*

**const**

**var**

**procedure function**

#### **Begin**

**end.**

#### *Τμήμα Δηλώσεων*

#### *Τμήμα Εντολών*

### **(α) Διαδικασίες οριζόμενες από το χρήστη**

- Η διαδικασία(procedure) είναι ένα υποπρόγραμμα που έχει την ίδια δομή όπως ένα πρόγραμμα. Επειδή όμως είναι μέρος ενός μεγαλύτερου προγράμματος η επικεφαλίδα αρχίζει με τη λέξη **procedure** αντί για τη λέξη **program** και μετά το τελευταίο **end** έχουμε «;» αντί «.».
- Σύνταξη procedure:

#### **(β) Διαδικασίες οριζόμενες από το χρήστη**

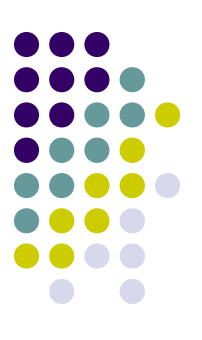

• Η σύνταξη της procedure είναι:

(χωρίς παραμέτρους) (με παραμέτρους)

Procedure όνομα;

Procedure όνομα(τυπικοί παράμετροι);

Τοπικές δηλώσεις

Τοπικές δηλώσεις

Begin Εντολές; End;

Begin Εντολές; End;

#### **Διαδικασίες με τοπικές μεταβλητές**

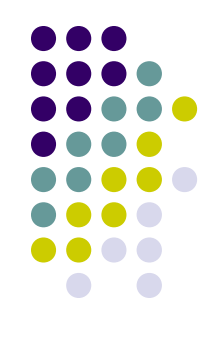

- Μια διαδικασία μπορεί να δηλώσει και να χρησιμοποιήσει τις δικές της μεταβλητές.
- Οι μεταβλητές αυτές ανήκουν στην διαδικασία μέσα στην οποία έχουν δηλωθεί και ονομάζονται τοπικές.
- Οι τοπικές μεταβλητές μπορούν να χρησιμοποιηθούν οπουδήποτε εντός των **begin** και **end** της διαδικασίας.

### **Παράδειγμα Διαδικασίας χωρίς παραμέτρους**

{ Εισάγουμε δύο αριθμούς από το πληκτρολόγιο και υπολογίζουμε και εμφανίζουμε το άθροισμα τους. } **Program subroutine1**;

**Uses wincrt;**

**var num1, num2 : integer;** {καθολικές μεταβλητές}

```
procedure add_sum; 
Var result : integer; {τοπική μεταβλητή}
begin
    result:=num1+num2;
    writeln('Το αποτέλεσμα είναι: ',result); 
end;
```

```
begin {αρχή κυρίως προγράμματος}
  writeln('Δώστε δύο πρσθετέους: ');
   readln(num1, num2);
         add_sum; {κλήση διαδικασίας}
       end.
```
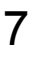

# **Διαδικασίες με παραμέτρους**

- 
- Οι διαδικασίες μπορούν να κληθούν με παραμέτρους
- Δήλωση παραμέτρων
	- Οι παράμετροι των διαδικασιών μπαίνουν μέσα σε παρενθέσεις
	- Η δήλωση των παραμέτρων γίνεται αμέσως μετά το όνομα της διαδικασίας και πριν το ερωτηματικό
- Κλήση διαδικασίας και πέρασμα τιμών (ή μεταβλητών) σε αυτή
	- Η διαδικασία καλείται με το όνομά της ακολουθούμενο από παρενθέσεις
	- Μέσα στις παρενθέσεις γράφονται οι τιμές (ή μεταβλητές) που θέλουμε να περάσουν στη διαδικασία
	- Οι τιμές (ή μεταβλητές) γράφονται με την ίδια σειρά όπως ακριβώς είναι στη δήλωση της διαδικασίας

#### **Παράδειγμα Διαδικασίας με παραμέτρους**

{ Εισάγουμε δύο αριθμούς από το πληκτρολόγιο και υπολογίζουμε και εμφανίζουμε το άθροισμα τους. } **Program subroutine2**; **Uses wincrt; var num1, num2 : integer;**

```
procedure add_sum(n1, n2: integer); 
Var result : integer;
begin
    result:=n1+n2;
    writeln('Το αποτέλεσμα είναι: ',result); 
end;
```

```
begin
    writeln('Δώστε δύο πρσθετέους: ');
    readln (num1, num2);
    add_sum (num1, num2); {κλήση διαδικασίας}
end.
```
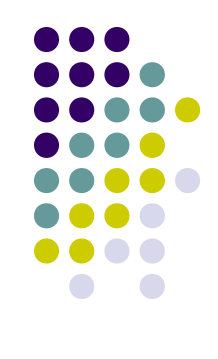

#### **Τυπικές και πραγματικές παράμετροι**

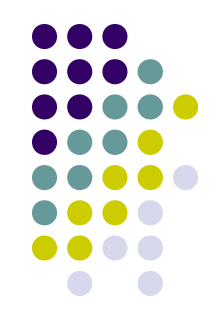

- Δήλωση διαδικασίας
	- Η πρώτη γραμμή μιας διαδικασίας ονομάζει τη διαδικασία και προσδιορίζει τις μεταβλητές (παραμέτρους) που χρησιμοποιούνται για την είσοδο των δεδομένων και την έξοδο των αποτελεσμάτων

**procedure** athroisma **(**m: **integer; var** athr: **integer);**

- Οι μεταβλητές αυτές καλούνται **τυπικές** (formal) παράμετροι
- Κλήση διαδικασίας
	- Η διαδικασία καλείται με το όνομά της
		- **athroisma (3, sum);**
	- Οι μεταβλητές αυτές λέγονται **πραγματικές** (actual) παράμετροι και αντικαθιστούν τις τυπικές παραμέτρους της διαδικασίας
	- Κάθε πραγματική παράμετρος αντιστοιχεί στην τυπική παράμετρο που έχει την ίδια σειρά
	- Έχει σημασία η σειρά των παραμέτρων!
- Οι τυπικές παράμετροι διακρίνονται σε:
	- Παράμετροι τιμών (value parameters)
	- Παράμετροι μεταβλητών (variable parameters)

#### **Παράμετροι τιμών**

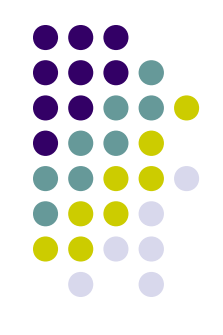

- Μια τέτοια παράμετρος είναι τοπική (local) για τη διαδικασία
- Οι παράμετροι τιμών μεταφέρουν δεδομένα μέσα σε μια διαδικασία
	- μερικές φορές καλούνται παράμετροι εισόδου
- Η τυπική παράμετρος παίρνει αρχική τιμή από την πραγματική παράμετρο όταν καλείται η διαδικασία
	- χώρος στη μνήμη δεσμεύεται κάθε φορά που ενεργοποιείται η διαδικασία και αποδεσμεύεται, μόλις τελειώσει η εκτέλεση της διαδικασίας
- Η αλλαγή της τιμής της παραμέτρου μέσα στη διαδικασία δεν επηρεάζει την τιμή της πραγματικής παραμέτρου

#### **Παράμετροι μεταβλητών**

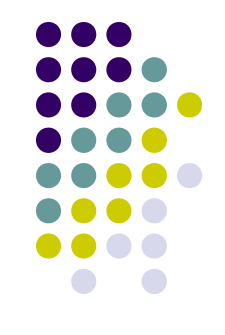

- Οι διαδικασίες μπορούν να υλοποιηθούν με τρόπο ώστε να μεταβάλουν την τιμή της μεταβλητής που της περνάμε σαν παράμετρο
	- Για να «επιβάλλουμε» σε μια διαδικασία να χρησιμοποιεί μεταβλητές παραμέτρους, θα πρέπει πριν την δήλωση των παραμέτρων να βάλουμε την δεσμευμένη λέξη **var**.
	- Αυτό έχει σαν αποτέλεσμα, η διαδικασία κατά την κλήση της να χρησιμοποιεί την ίδια την μεταβλητή που της περνάμε σαν παράμετρο (κι όχι αντίγραφό της).
- Παράδειγμα: **procedure** synolikes\_krathseis( **var** kratiseis, foros: **real**; akatharista:**real**);
	- kratiseis, foros είναι παράμετροι μεταβλητών
	- akatharista είναι παράμετρος τιμής
- Η παράμετρος μεταβλητής ορίζει το όνομα μιας περιοχής για τη χρήση από την πραγματική μεταβλητή
	- Η περιοχή παραμένει δεσμευμένη στη διάρκεια της εκτέλεσης του προγράμματος
- Οι παράμετροι μεταβλητών μεταφέρουν πληροφορίες έξω από τη διαδικασία
	- Μεταφέρουν μια τιμή στη διαδικασία ή δε διαδικασία αλλάζει την τιμή της παραμέτρου και η αλλαγή αυτή μεταφέρεται στην πραγματική παράμετρο
	- Γι' αυτό λέγονται και παράμετροι εξόδου

## **Παράδειγμα Διαδικασίας και με παράμετρο μεταβλητής**

{ Εισάγουμε δύο αριθμούς από το πληκτρολόγιο και υπολογίζουμε και εμφανίζουμε το άθροισμα τους. } **Program subroutine3**; **Uses wincrt; var num1, num2, sum : integer;**

**procedure add\_sum(n1, n2: integer; var result: integer)**; **begin**

```
 result:=n1+n2; 
end;
```
**begin**

```
 writeln('Δώστε δύο πρσθετέους: ');
    readln (num1, num2);
    add_sum (num1, num2, sum); {κλήση διαδικασίας}
   writeln('Το αποτέλεσμα είναι: ',sum); 
end.
```